## Protokoll årsmøte 2023 – Gauldal fotballklubb

Mandag 16.mars kl. 19.00, Lundamo ungdomsskole

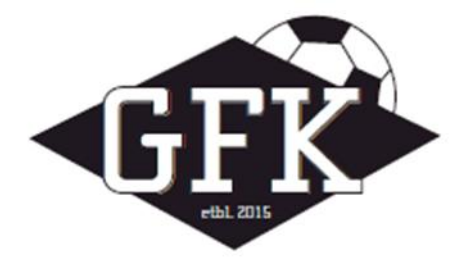

Sak 1: Godkjenne de stemmeberettigede Til stede: 11 Antall stemmeberettigede: 10

Vedtak: Godkjent

## Sak 2: Godkjenne innkallingen, sakliste og forretningsorden

Vedtak: Godkjent

#### Sak 3: Valg av ordstyrer/dirigent, møtesekretær og to medlemmer til å underskrive protokollen

Ordstyrer/dirigent: Nils Bakken Møtesekretær: Heidi Bakken To medlemmer til å underskrive protokollen: Jon K. Hansen, Tore Forseth

Vedtak: Godkjent

## Sak 4: Behandle idrettslagets årsberetning, herunder eventuelle gruppeårsmeldinger Årsberetning 2022 Gauldal fotballklubb

#### Styret 2022 har bestått av:

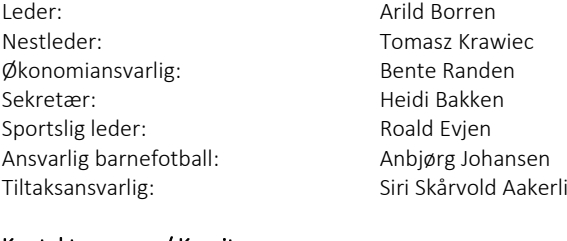

#### Kontaktpersoner/ Komiteer

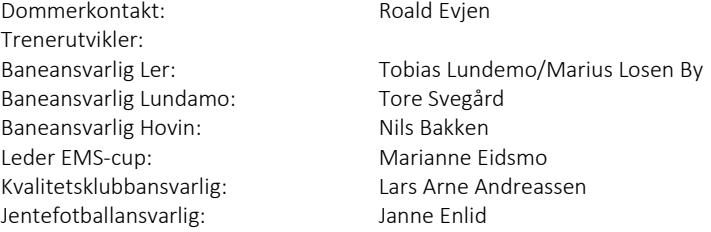

#### Styret

Det er avholdt 9 styremøter og behandlet 65 saker. De viktigste sakene vi har arbeidet med er knyttet til gjennomføringen av sesongen. Styret har i løpet av året arbeidet med å bli kvalitetsklubb. I tillegg er det gjennomført foreldremøter og trener/lagledermøter. Styret har vært representert i barnefotballforum og klubbforum.

Kvalitetsklubb nivå 1 bidrar til å utvikle tydelige verdier, øke kompetansen og etablerer ryddige strukturer, slik at vår klubb kan tilby aktivitet med kvalitet. Vi får veiledning av kretsen i dette arbeidet.

Jenteløftet har i sesongen 2022 støtte J14 økonomisk i forbindelse Gruecup.

#### Arrangementer gjennomført i 2022

side 1

#### Eat Move Sleep Cup

Årets EMS-cup ble avholdt helgen 3.-4. september, og hadde ca. 160 påmeldte lag. Påmeldingslinken ble stengt når vi nådde 160 lag, for vi har tidligere sett at dette er et antall som gjør at arrangementet flyter godt. Mange påmeldte lag sammen med godt kiosksalg bidro til at cup'en gikk i overskudd, noe som er et viktig økonomisk bidrag til klubben.

Vi valgte i år å ikke arrangere kveldscup for 13-14 åringene, da det er krevende å få tak i nok lag, samt dommere. Dette er også en del av cupen som vi tidligere ikke har klart å tjene penger på.

Cuphelga gikk ellers som planlagt. Vi var heldig med vær og opplevde generelt god stemning på arenaen. Kampprogrammet ble ferdigstilt i god tid før cupen, og det var god flyt både med dommere, kampgjennomføring og premieutdeling. Dette takket være godt planleggingsarbeid hvorav videreføring av et allerede godt system ble benyttet, erfarne komite-ansvarlige sammen med positive dugnadsfolk som møtte opp.

Litt praktisk rundt cupen så hadde vi også i år karamell-slipp, ett på lørdag og ett på søndag. Det var en periode usikkert om vi fikk dette på plass, da det flyet vi benyttet var på service. Til parkering ble åkeren bak eldreboligene benyttet, og dette gjorde at parkeringsproblematikken ble løst veldig godt, og vi fikk mye positiv tilbakemelding på dette.

Noen få nevnte at vaktene ble litt lange, men det brukes det "mannskapet" klubben har å ta av. Gjennomføringen er helt avhengig av at hele klubben går sammen om den største dugnaden gjennom året i GFK og generelt var det positive medlemmer på vakt.

Eksternt har vi fått utrolige mye gode tilbakemeldinger, og vi skal være godt fornøyd med gjennomføringen.

#### Kick off for 6 åringer

Som vanlig ble det rett etter skolestart arrangert «kick-off» for de yngste utøverne som skulle starte på fotball. Hensikten med dette er å få utøverne igang, gi dem det første møtet med klubben og kanskje for noen det første møtet med fotball, samt gi foresatte informasjon.

Dette ble arrangert på Ler. Barna fikk utdelt t-skjorte, drikkeflaske og ball. De ble delt opp i grupper og fikk aktiviteter lagt opp av eldre jente-spillere i GFK. GFK er ambassadør for Eat, move, sleep. Det ble som en del av dette servert frukt, og kjapt orientert om hva dette betyr til foreldrene. De fikk også informasjon om klubben, trening, sonekvelder mm inne i gymsalen. Her var det også mulighet til å stille spørsmål. I tillegg brukes arrangementet til å bestemme hvem som blir trenere og lagledere for sesongen, noe som ordnet seg.

Takk til de som tar på seg slike oppgaver for barna, det er vi avhengige av dersom det skal være et fotball-tilbud i alle årstrinn.

#### Sportslig rapport fra sportslig leder

Sesongen 2022 ble endelig en normalsesong etter flere år med covid restriksjoner innen fotballen. Vi hadde denne sesongen 6 lag i ungdomsserien vårsesongen. Dessverre måtte vi trekke vårt G19 lag etter halvspilt sesong grunnet for få spillere. Senior herrer spilte 5. divisjon og beholdt plassen i divisjonen. I forkant av sesongen ble det inngått en 3-årig samarbeidsavtale med Melhus. For 2022 sesongen hadde vi kun samarbeid på J17.

For barnefotballen i kretsserie (10-12 år) hadde Gauldal FK med 4 lag på jentesiden og 5 lag på guttesiden. I lokalserien for barnefotball (8-10 år) var 3 lag representert på jentesiden og 5 på guttesiden. I tillegg hadde vi et varierende antall lag representert på 3v3 sonekvelder for 6- og 7-åringene.

Det ble etter sesongslutt lagt ned et større arbeid i å utvikle samarbeidsavtalen med Melhus til også å inkludere Gimse i samarbeidet. For Gauldal FKs del er denne samarbeidsavtalen etablert med en behovsprøvd tilnærming. Det vil si at vi fra 2023 sesongen kan ha samarbeidslag med Melhus og/eller Gimse på de årskullene vi eller samarbeidsklubbene har behov for samarbeid for å kunne stille lag.

Gauldal FK ser i likhet med andre klubber med bekymring på frafallet i fotballen. Vi tror samarbeidsavtalen med Melhus og Gimse skal hjelpe oss med å gi våre spillere et godt tilbud både i trenings- og kampsammenheng. Vi må fortsatt jobbe aktivt i klubben for å minske frafallet, spesielt i ungdomsfotballen er dette viktig.

Takk til alle trenere, lagledere, dommere og kampverter for jobben som legges ned for å skape engasjement, samhold, utvikling og trygge rammer for våre spillere!

Roald Evjen Sportslig Leder

#### Dommere

Gauldal FK gjennomførte i 2022 ett klubbdommerkurs med 22 deltakere i forkant av EMS cup'en. De nye klubbdommerne fikk påfølgende trening i dommerrollen og veiledning gjennom dømming på EMS cup'en.

Roald Evjen Dommerkontakt

#### Sluttord

Styret vil rette en takk til alle som på ulike måter har bidratt til at sesongen 2022 ble gjennomført på en god måte!

Lundamo, februar 2023 Styret i Gauldal Fotballklubb

## Vedtak: Godkjent

## Sak 5: Behandle idrettslagets regnskap i revidert stand

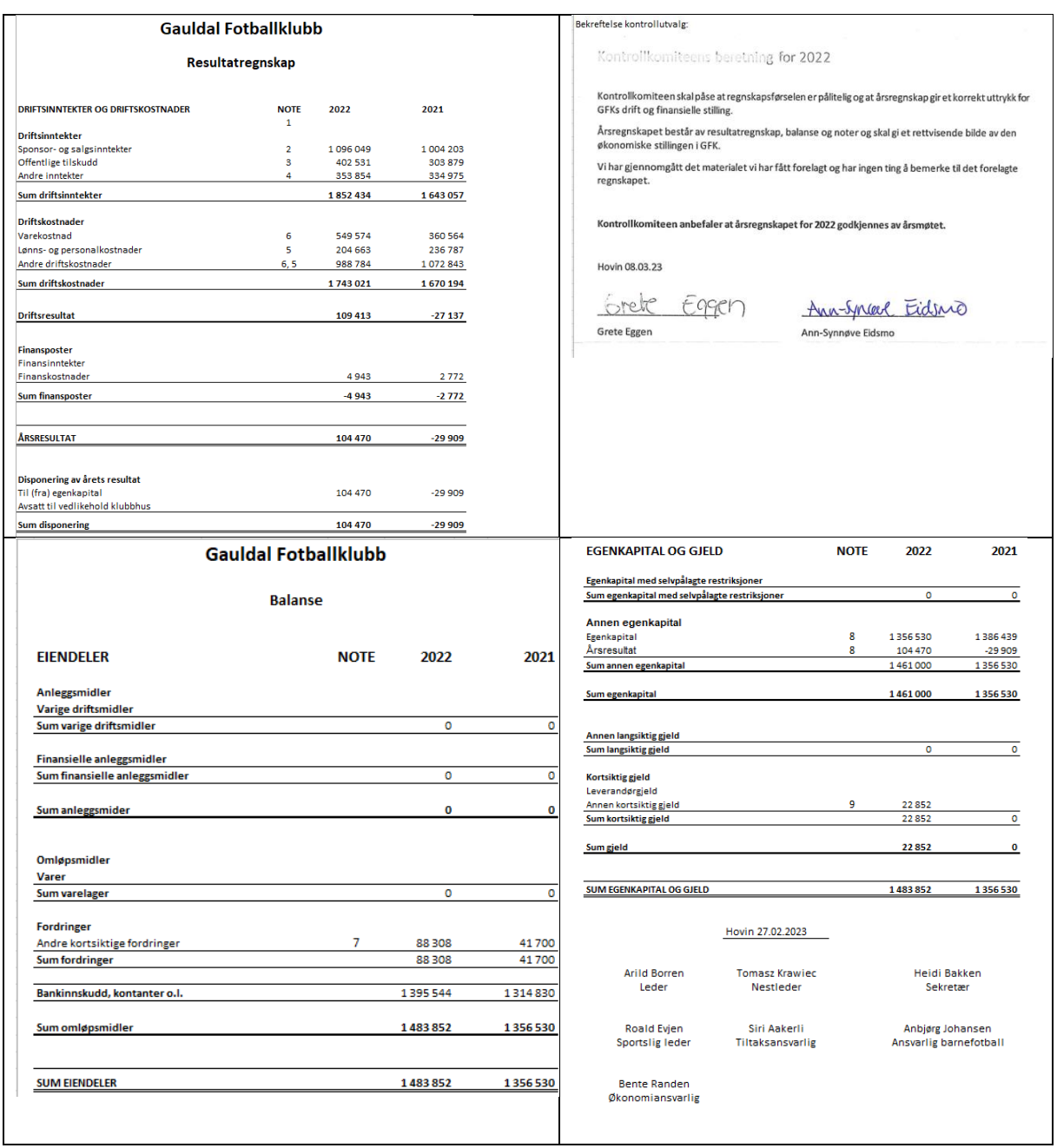

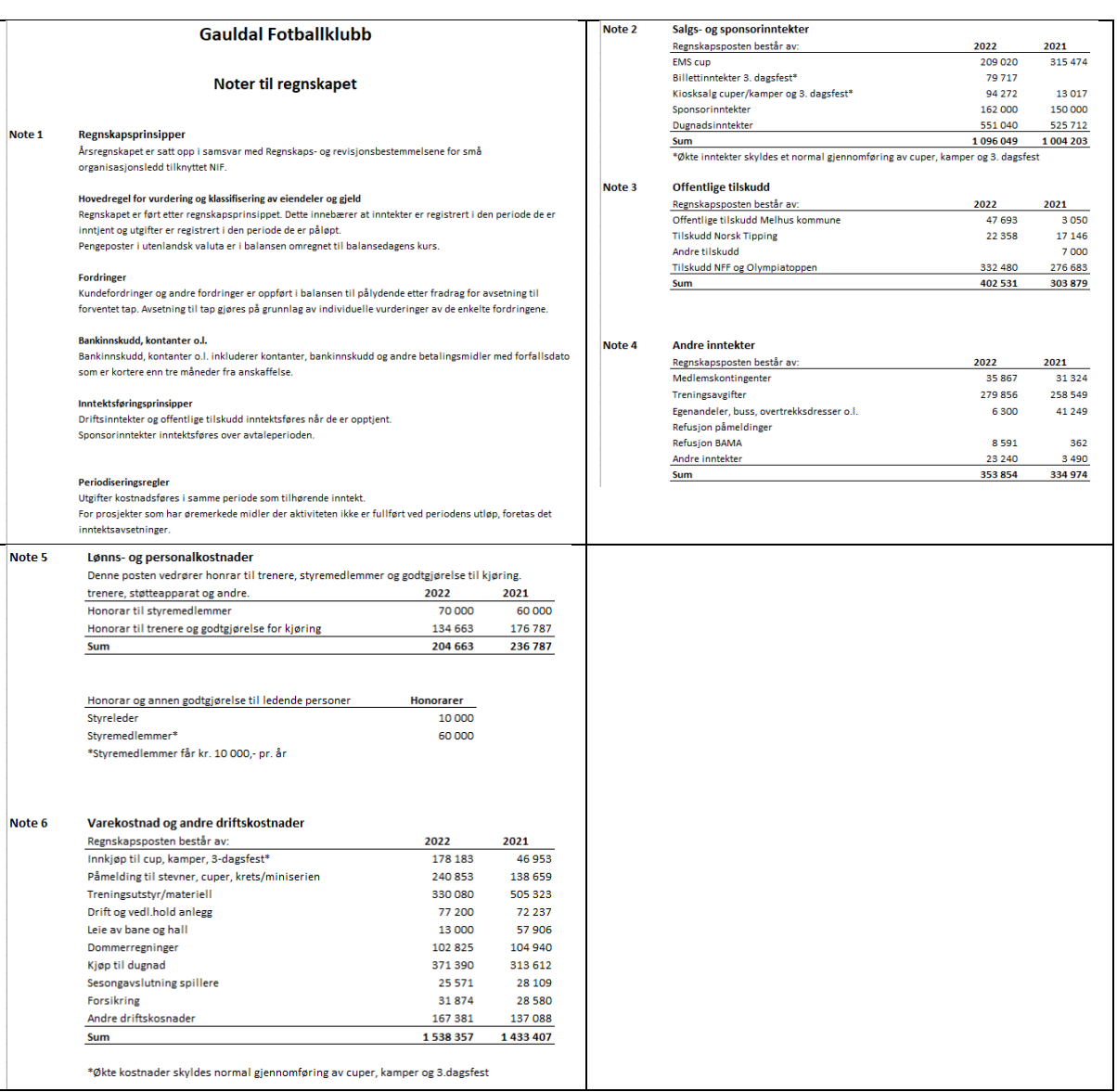

Vedtak: Godkjent

# Sak 6: Behandle forslag og innkomne saker

## A) Treningsavgift, fritak trenere og lagledere, treningsklær

Forslag: Treningsavgiftene ingen endring fra 2022

Transaksjon 09222115557489110666

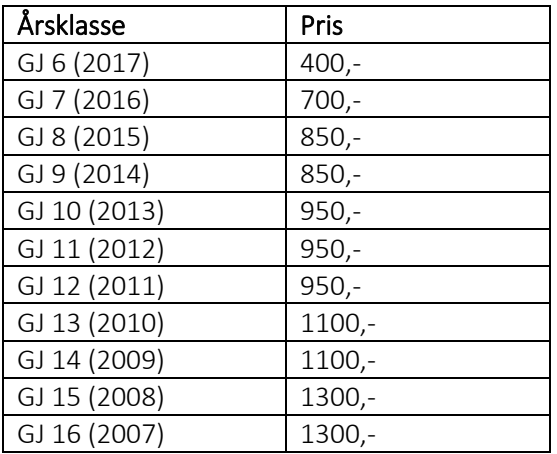

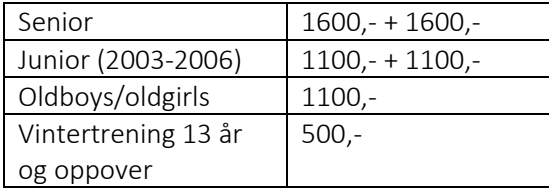

Forslag kompensasjon trenere/lagledere: Styret foreslår at gratis treningsavgift for en trener og lagleder pr. lag utgår og erstattes med kompensasjon i henhold til tabell under. Lagene fordeler selv lagskompensasjon og krever dette ved sesongslutt til økonomiansvarlig.

#### Uten grasrottrenerkurs pr. lag

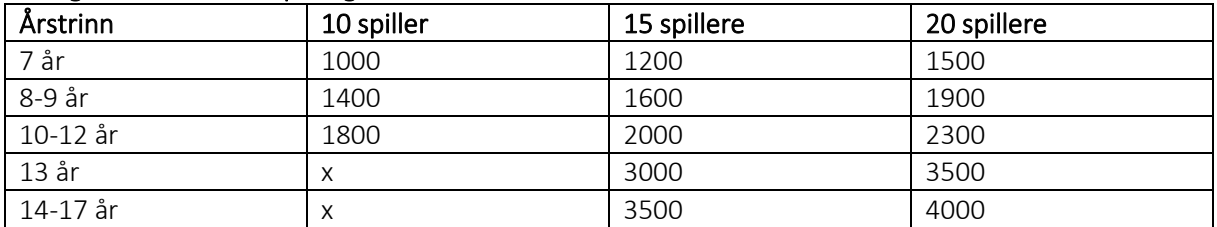

## Med grasrottrenerkurs (kompensasjon med kurs forutsetter at minst en trener har kurs i henhold til aktuell spilleform)

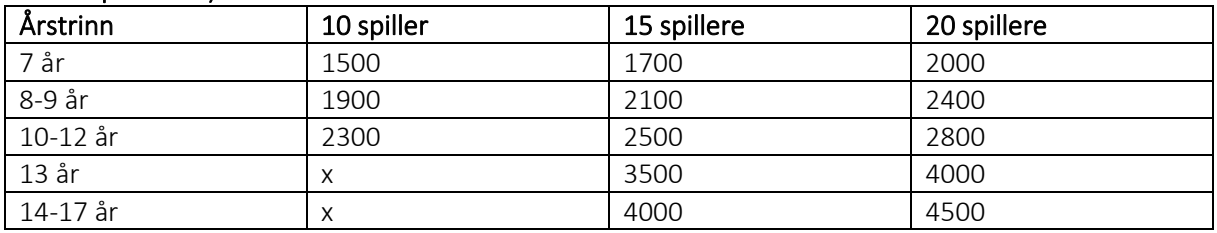

#### Forslag klær:

Klær til trenere og lagledere er genser og bukse i barnefotballen fra 7-12 år, forventet levetid 5 år. Klær til trenere og lagledere i ungdomsfotballen er regnjakke eller vinterjakke, forventet levetid 5 år. Klær bestilles samlet ved sesongstart ut fra lagspersoner som er registrert i fiks.

Vedtak: Enstemmig vedtatt.

#### B) Dugnader

Dugnader Gauldal Fotballklubb 2023

Forslag:

#### Salg av digitale skrapelodd

Styret foreslår skrapelodd via digital løsning (Spond), samt at hver spiller selger minimum 20 lodd. Årsaken til at klubben velger 20 lodd er fordi erfaring tilsier at dette er gjennomsnittet ved slike salg. Denne dugnaden skal gjennomføres ila mai 2023.

Nærmere info om selve gjennomføringa vil komme på Hoopit og hjemmesida god tid før salget skal starte.

Lagledere får i oppgave å følge med på og oppfordre til salg.

Det laget som selger mest lodd pr spiller, får sponset 2 runder bowling, pizza og drikke av Gauldal Fotballklubb på Bowling 1, Heggstadmoen.

Priser på toalett- og tørkepapir har økt såpass at dette gir liten fortjeneste til klubben.

Dette, samt en forhåpning om at digitale skrapelodd er tidsbesparende for foresatte, gjør at klubben nå ønsker å prøve denne løsningen.

#### Kiwi Bama-cup 2. og 3.september 2023

Gjennomføres som tidligere år første helga i september. Det betyr at alle foresatte til spillere må være forberedt på å delta på dugnad ifb med arrangering av cupen. Dugnadsoversikt (dag, tidspunkt, hvilken "post" og oppgaver deretter) blir lagt ut på Hoopit og hjemmesiden god tid i forveien. Vær obs på at man kan bli satt opp både fredag, lørdag og søndag denne helga, samt at om man ikke kan stille må man finne stedfortreder selv. Det gjennomføres loddsalg i forbindelse med cupen.

Unntatt fra denne dugnaden: 6-åringer, senior og foresatt til J10 og G10, se nedenfor. Det presiseres at foreldre som har barn flere årskull blir satt opp på cup i tillegg.

#### 3.juledagsfest på Ler

Alle foresatte til spillere på J10 og G10 stiller som vakter på denne festen. Informasjon om hvilken vakt man har vil man få i forveien. Kan man ikke stille må man finne stedfortreder selv.

Vedtak: Enstemmig vedtatt.

#### C) Kjøp av eierandel i hall på Støren

Forslag: Gauldal fotballklubb kjøper eierandel på 5 % i fotballhall på Støren. Investeringa er på 750.000,- fordelt på 3 år.

GFK forplikter seg til å dekke 5 % av driftskostnadene, dette er foreløpig stipulert til 2000 kr. pr. mnd. Klubben vil få 5 % av inntektene på hallen.

Vedtak: Enstemmig vedtatt.

#### D) Innkomne saker

Ingen innkomne saker

#### Sak 7: Fastsette medlemskontingent

Forslag: Ingen endring fra 2022 Alle aktive utøvere, dommere, trenere, lagledere og styremedlemmer må betale medlemsavgift til Gauldal Fotballklubb. Medlemmer over 15 år registreres som voksen og har stemmerett på årsmøtet.

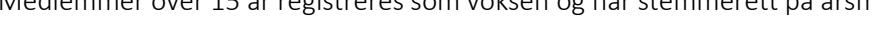

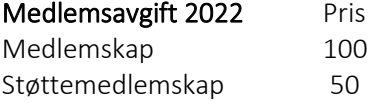

Vedtak: Enstemmig vedtatt.

Sak 8: Budsjett 2023 Forslag: Budsjett

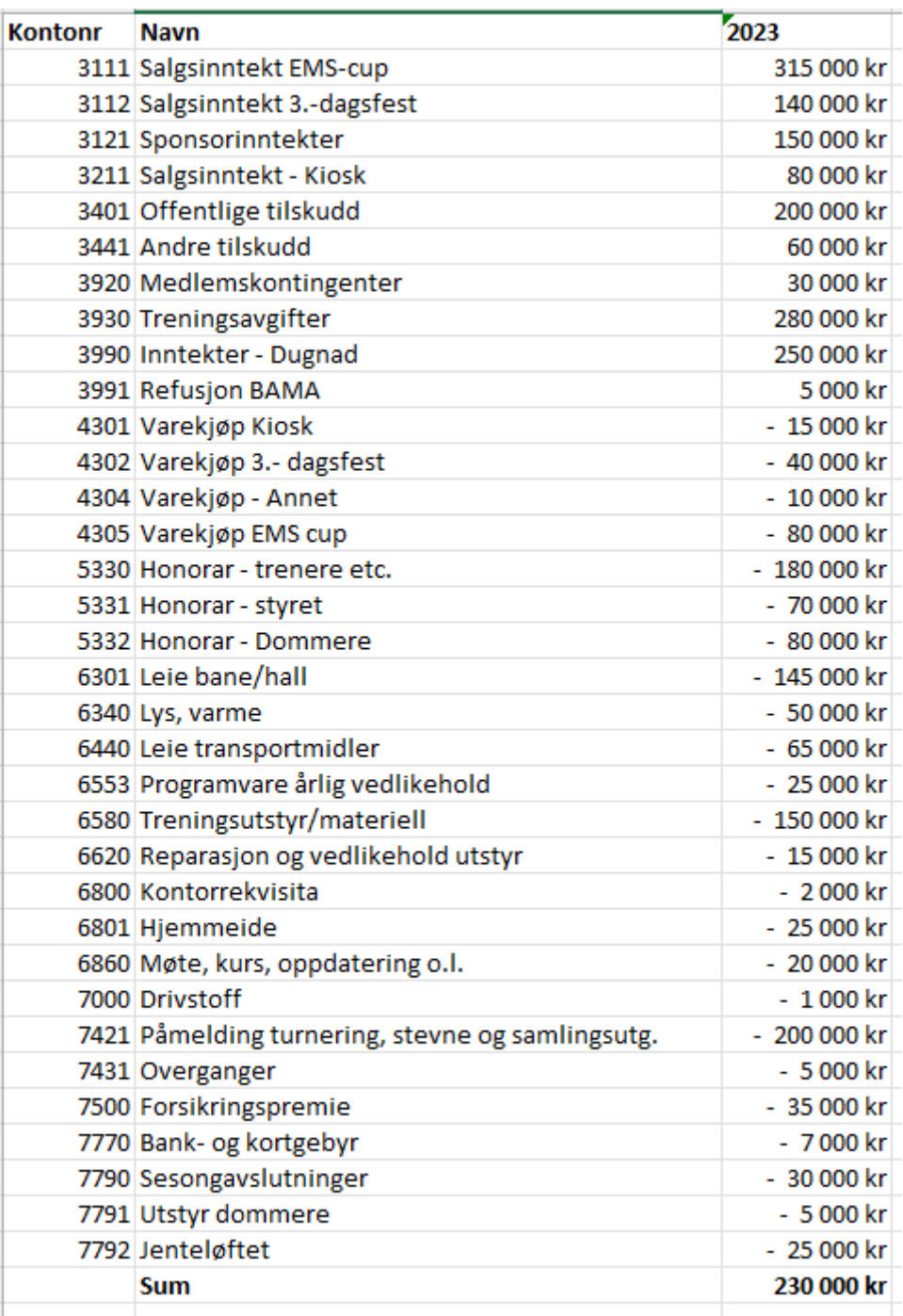

Investeringsbudsjett:

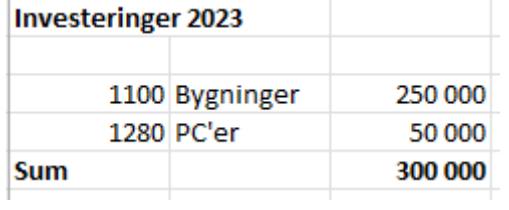

Vedtak: Enstemmig vedtatt.

# Sak 9: Behandle idrettslagets organisasjonsplan

Forslag: Styret fremmer forslag om at styret gis fullmakt til å utarbeide organisasjonsplan i tråd med kvalitetsklubbarbeidet som er i sluttfasen.

Vedtak: Enstemmig vedtatt.

#### Sak 10: Valg

Forslag fra valgkomiteen:

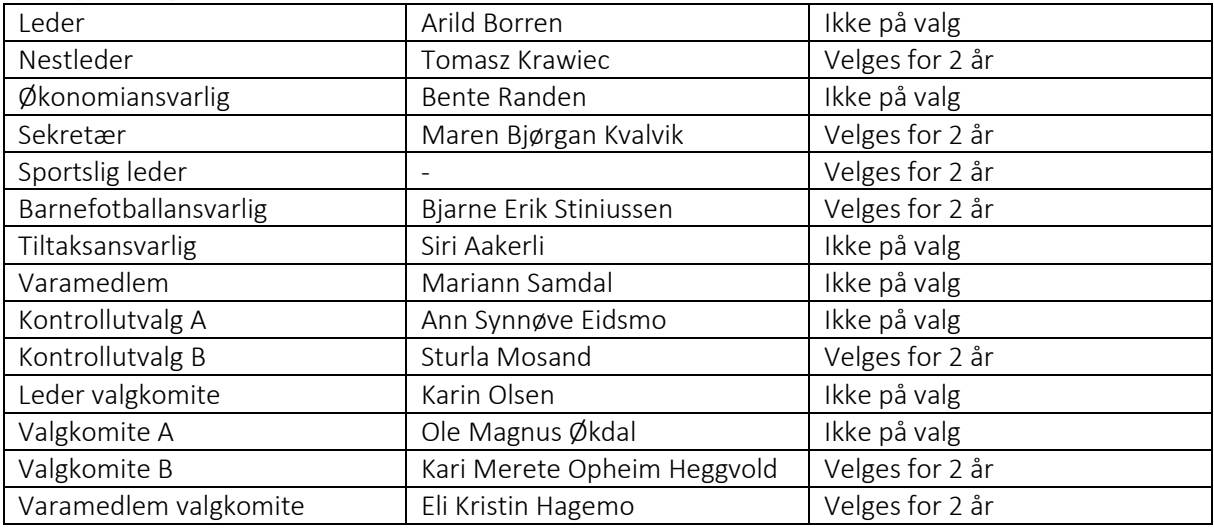

Vedtak: Foreslåtte kandidater velges enstemmig. Valgkomiteen får frist til 17.april og det kalles inn til ekstraordinært årsmøte.

Årsmøte slutter kl. 20.35

*Heidi Bakken, referent*

*Underskrift av to medlemmer:*

1500+1500

# Verifikasjon

Transaksjon 09222115557489110660

# Dokument

protokoll\_årsmøte\_2023\_GFK Hoveddokument 8 sider Initiert på 2023-03-16 20:49:40 CET (+0100) av Arild Borren (AB) Ferdigstilt den 2023-03-16 20:51:21 CET (+0100)

## Initiativtaker

## Arild Borren (AB)

GK Norge AS Organisasjonsnr. 915 892 981 arild.borren@gk.no +4799604218

# Signerende parter

Tore Forseth (TF) tore.forseth@mattilsynet.no Signert 2023-03-16 20:51:21 CET (+0100)

John Kjelstad Hansen (JKH) jkhansen84@gmail.com

Signert 2023-03-16 20:50:40 CET (+0100)

Denne verifiseringen ble utstedt av Scrive. Informasjon i kursiv har blitt verifisert trygt av Scrive. For mer informasjon/bevis som angår dette dokumentet, se de skjulte vedleggene. Bruk en PDF-leser, som Adobe Reader, som kan vise skjulte vedlegg for å se vedleggene. Vennligst merk at hvis du skriver ut dokumentet, kan ikke en utskrevet kopi verifiseres som original i henhold til bestemmelsene nedenfor, og at en enkel utskrift vil være uten innholdet i de skjulte vedleggene. Den digitale signeringsprosessen (elektronisk forsegling) garanterer at dokumentet og de skjulte vedleggene er originale, og dette kan dokumenteres matematisk og uavhengig av Scrive. Scrive tilbyr også en tjeneste som lar deg automatisk verifisere at dokumentet er originalt på: https://scrive.com/verify

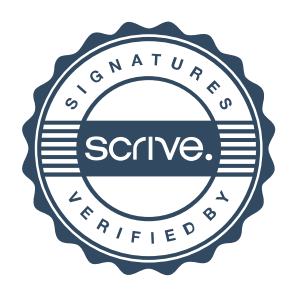